## **Présentation des SITES GNOMONIQUES des membres de la Commission des cadrans Solaires de la Société Astronomique de France**

**Auteur : Eric MERCIER** 

**Adresse contact : mercier-dupuis@wanadoo.fr**

**Adresse du site :** 

**[http://studios-nantes.pagesperso-orange.fr/Le\\_cadran\\_solaire.html](http://studios-nantes.pagesperso-orange.fr/Le_cadran_solaire.html)**

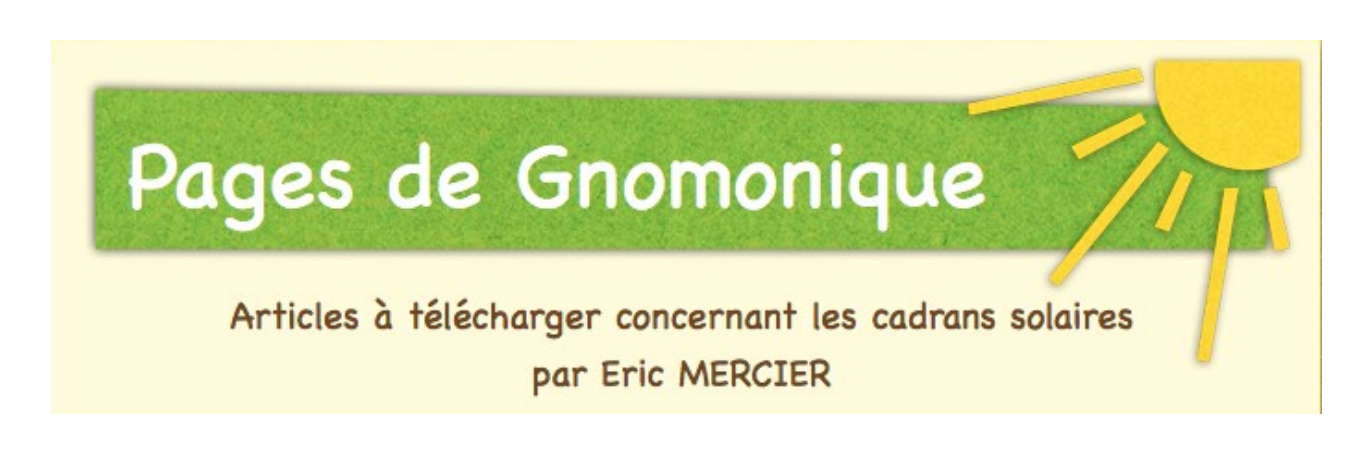

Mon site web est très modeste dans ses ambitions, il possède essentiellement trois fonctions que je me propose de détailler dans les lignes qui suivent.

I Le mode d'emploi du cadran solaire de mon domicile

A l'origine, le site Web, était conçu comme le mode d'emploi d'un cadran solaire particulier. En effet, à l'occasion de l'édification d'une « extension » à mon domicile, j'ai calculé et réalisé un cadran solaire visible de la rue pour décorer un des murs de ce bâtiment. Il s'agit d'un cadran fortement déclinant du matin, qui indique le temps moyen et plus précisément les heures légales (été et hiver). Par ailleurs, les arcs de déclinaison marquent le début des mois du calendrier légal. Il s'agit donc d'un cadran caractérisé par une certaine originalité et dont la lecture n'est pas intuitive (Fig. 1).

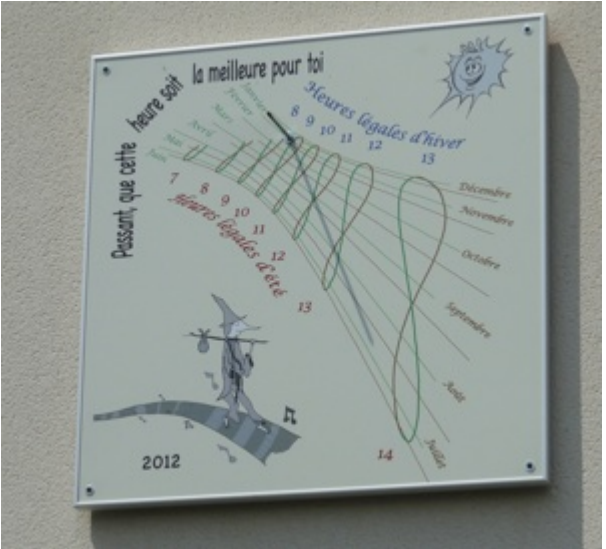

Fig. 1 : Le cadran solaire de mon domicile

Le site web explique notamment que selon la période de l'année, il faut ne considérer que les lignes horaires et les arcs de déclinaison d'une couleur donnée : vert du Solstice d'hiver à celui d'été, et marron pour le reste de l'année. Il explique également que si l'on est en période d'heures d'été il faut lire l'heure à l'aide des chiffres en rouge et inversement utiliser les chiffres en bleu si ce sont les heures d'hiver qui sont utilisés (Fig. 2).

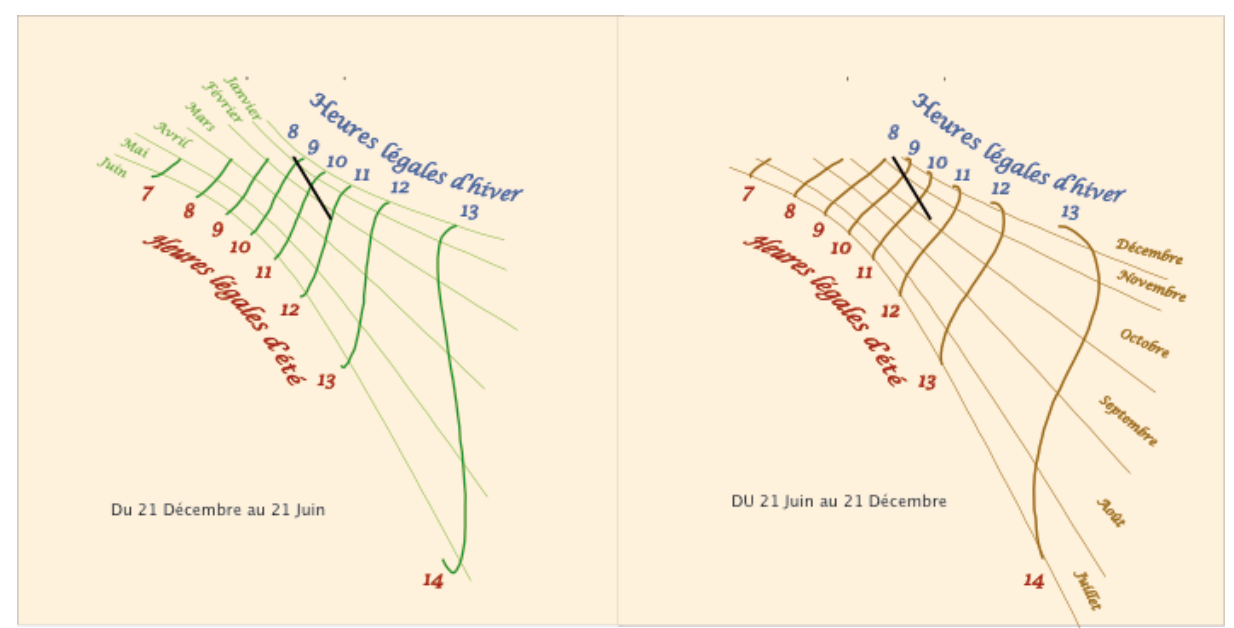

Fig. 2 : Les différents éléments présents sur le cadran

II Une présentation de ce qui peut être indiquer sur un cadran mural.

Pour réaliser le cadran de mon domicile, j'ai choisi un certain nombre d'éléments à représenter … d'autres choix auraient été possible. La seconde partie du site web présente donc les cadrans qui n'ont pas été réalisés, toujours calculé pour le même mur, à partir d'autres éléments. Une vingtaine d'illustrations présentent, par exemple, ce qu'aurait été mon cadran si j'avais choisi de représenter : les heures solaires, bretonnes, italiques, babyloniques, sidérales…ou si j'avais voulu faire un cadran islamique (qui donne les heures des prières de l'islam), lunaire, républicain, bifilaire….

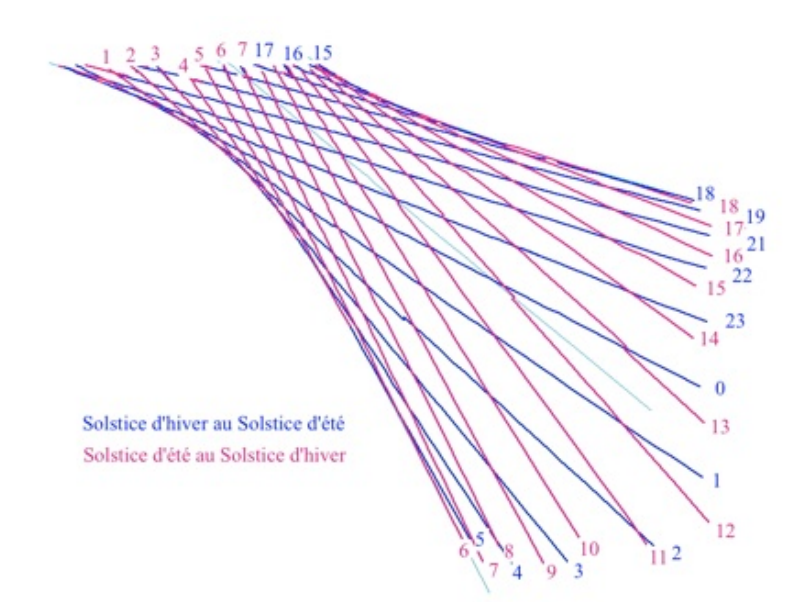

Fig.3 : Exemple de cadran « virtuel » : le cadran à heures sidérales

Pour illustrer cette variété, j'ai également indiqué des liens sur les inventaires de cadrans dans la ville de Nantes et dans le département.

## III Travaux personnels

La dernière partie du site correspond à une liste de liens pour télécharger mes travaux personnels dans le domaine de la gnomonique (cadrans solaires, astrolabes ...). Il s'agit, actuellement, d'une trentaine de références qui correspondent surtout à des articles dans des revues spécialisés de gnomonique, dont, et surtout, « Cadran-Info » la revue de la Commission des Cadrans Solaires de la SAF.